## 

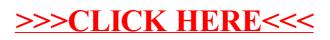